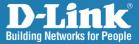

DWL-3200AP Release 2.40

### **Managed Wireless AP**

## Install Guide

**Business Class Networking** 

# System Requirements

Minimum System Requirements:

- CD-ROM Drive
- Computers with Windows<sup>®</sup>, Macintosh<sup>®</sup>, or Linux-based operating systems
- Installed Ethernet Adapter Internet Explorer version 6.0 or Netscape Navigator<sup>™</sup> version 7.0 and above

# Package Contents

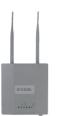

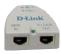

D-Link *Air*Premier<sup>™</sup> DWL-3200AP Managed Wireless Access Point

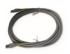

**Ethernet Cable** 

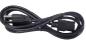

**Power Cord** 

Power over Ethernet base unit

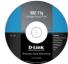

CD-ROM with Manual

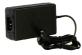

Power Adapter-DC 48V, 0.4A

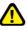

Using a power adapter with a different voltage rating will damage and void the warranty of this product.

DWL-3200AP Install Guide

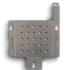

**Mounting Plate** 

## Installing the Hardware

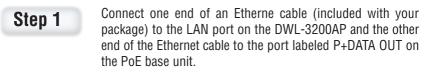

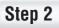

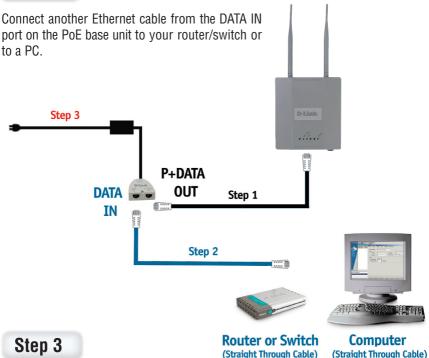

Attach the power adapter to the connector labeled POWER IN on the PoE base unit. Attach the power cord to the power adapter and into an electrical outlet.

## **Mounting Plate Assembly**

**Step 1:** Insert provided wall anchors in the wall where the mounting plate will be attached.

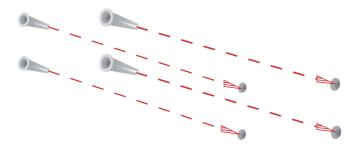

Step 2: Use the provided screws to secure the mounting plate on the wall.

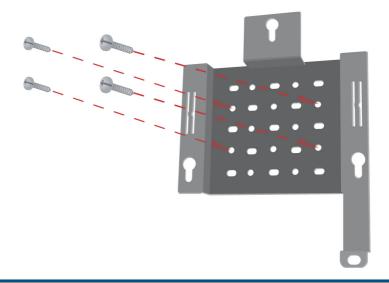

**Step 3:** Attach the remaining screws securely to the back of the DWL-3200AP.

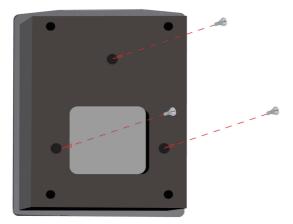

**Step 4:** Attach the DWL-3200AP to the mounting plate.

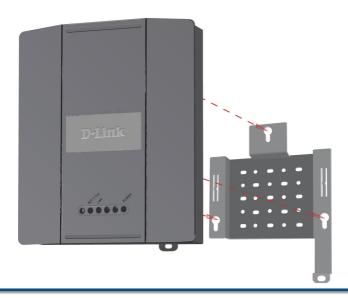

**Step 5:** Slide the DWL-3200AP down into the grooves on the mounting plate to secure it to the plate.

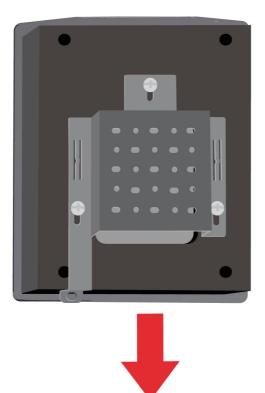

## Your Setup is Complete

When you have completed the steps in this Installation Guide and configured your DWL-3200AP for your network, your network should look similar to this:

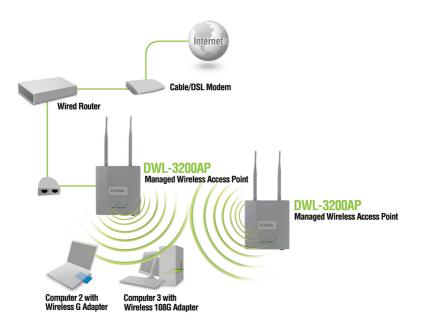

## **Technical Support**

D-Link's website contains the latest user documentation and software updates for D-Link products.

U.S. and Canadian customers can contact D-Link Technical Support through our website or by phone.

### **United States**

#### Telephone

(877) 354-6555

#### World Wide Web

http://support.dlink.com

### Canada

#### Telephone

(877) 354-6560

### World Wide Web

http://support.dlink.com

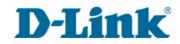

Version 2.40 August 22, 2007 6DWL3200Q.06G

©2005-2007 D-Link Corporation/D-Link Systems, Inc. All rights reserved. D-Link and the D-Link logo are registered trademarks of D-Link Corporation or its subsidiaries in the United States and other countries. Other trademarks are the property of their respective owners. All references to speed are for comparison purposes only. Maximum wireless signal rate derived from IEEE Standard 802.11g specifications. Actual data throughput will vary. Network conditions and environmental factors, including volume of network traffic, building materials and construction, and network overhead, lower actual data throughput rate. Environmental factors may adversely affect wireless signal range. Product specifications, size, and shape are subject to change without notice, and actual product appearance may differ from that depicted herein. Visit www.dlink.com for more details.